*Dodatek nr 1 do SIWZ*

......................................................................... Pieczęć, nazwa i dokładny adres wykonawcy

> **Urząd Marszałkowski Województwa Świętokrzyskiego**

**al. IX Wieków Kielc 3 25-516 Kielce** 

Znak sprawy: **DOA.III.272.1.46.2013** 

# **FORMULARZ OFERTOWY**

Przystępując do postępowania prowadzonego w trybie przetargu nieograniczonego, gdzie przedmiotem zamówienia jest dostawa **zestawów komputerowych, komputerów przenośnych (notebooków) oraz akcesoriów sieciowych i serwerowych**

- 1. Oferujemy wykonanie zamówienia w zakresie objętym Specyfikacją Istotnych Warunków Zamówienia (SIWZ), dotyczącym:
- **A) I CZĘŚCI ZAMÓWIENIA – ZESTAWY KOMPUTEROWE I KOMPUTERY PRZENOŚNE (NOTEBOOKI)**, za cenę obliczoną w "Formularzu cenowym", stanowiącym załącznik do naszej oferty:

# **Cena oferty (brutto)**

**zł (słownie zł:** 

**..........................................................................................................)**

**B) II CZĘŚCI ZAMÓWIENIA – AKCESORIA SERWEROWE, za cenę obliczoną w "Formularzu** cenowym", stanowiącym załącznik do naszej oferty:

#### **Cena oferty (brutto)**

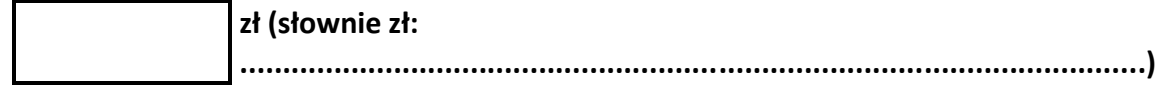

**C) III CZĘŚĆ ZAMÓWIENIA – AKCESORIA SIECIOWE,** za cenę obliczoną w "Formularzu cenowym", stanowiącym załącznik do naszej oferty:

#### **Cena oferty (brutto)**

**zł (słownie zł: ..........................................................................................................)**

- 2. Oświadczamy, że zaoferowana cena w odpowiedniej części zamówienia zawiera wszystkie koszty wykonania zamówienia, które poniesie zamawiający, łącznie z dostawą i rozładunkiem w siedzibie zamawiającego w miejscu przez niego wskazanym i w toku realizacji zamówienia nie ulegnie zmianie.
- 3. Zgodnie z art. 44 ustawy oświadczamy, że spełniamy warunki udziału w postępowaniu.
- 4. Oświadczamy, że uzyskaliśmy od zamawiającego wszystkie niezbędne informacje dotyczące niniejszego zamówienia.
- 5. Oświadczamy, że zapoznaliśmy się z SIWZ i akceptujemy określone w niej warunki oraz zasady postępowania.
- 6. Oświadczamy, że oferowany przedmiot zamówienia zgodny jest z wymaganiami i warunkami opisanymi przez zamawiającego w SIWZ, oraz że oferowane urządzenia są fabrycznie nowe, kompletne, wyprodukowane nie wcześniej niż w 2012 roku, posiadają wymagane prawem atesty i certyfikaty oraz nie wymagają żadnych dodatkowych nakładów i są gotowe do pracy<sup>1</sup>.
- 7. Oświadczamy, że przyjmujemy warunki serwisu gwarancyjnego określone przez Zamawiającego w SIWZ i na dostarczony przedmiot umowy udzielamy gwarancji na okres przez Niego wymagany, określony w "Formularzu cenowym", stanowiącym załącznik do naszej oferty<sup>2</sup>.
- 8. Oświadczamy, że przedmiot zamówienia wykonamy **sami/z udziałem podwykonawców\*** w części / zakresie …………………………………………….\*
- 9. Oświadczamy, że firma serwisująca posiada **certyfikat ISO 9001** na świadczenie usług serwisowych oraz posiada autoryzacje producenta sprzętu zaoferowanego **w I części zamówienia** (komputery – pkt. A i B, monitory - pkt. A, B). W przypadku wyboru naszej oferty zobowiązujemy się do dostarczenia najpóźniej w dniu dostawy sprzętu **dokumentów** potwierdzających złożone przez nas oświadczenie.
- 10. Dostęp do najnowszych sterowników i uaktualnień dla zestawów komputerowych i notebooków zaoferowanych w I części zamówienia w pkt. A, B, C i D "Formularza cenowego", stanowiącego załącznik do oferty, realizowany poprzez podanie numeru seryjnego lub modelu komputera na dedykowanej stronie internetowej producenta**<sup>3</sup>** : **……………………………………………..………………………………………………………………………………………**

**………………………………………………………………………………………………………………………………..…… …………………………………………………………………………………………………………………………………….**

11. Oświadczamy, że zaoferowane w I części zamówienia w pkt. A, B, C i D oprogramowanie dla zestawów komputerowych i notebooków możliwe jest do pobrania w celu oceny spełniania wymagań Zamawiającego, ze strony pod adresem<sup>4</sup> ………………………………………..

…………………………………………………………………………………………………………………………………………

…………………………………………………………………………………………………………………………………………

- 12. Oświadczamy, że w przypadku wybrania naszej oferty, udostępnimy Zamawiającemu adres serwera z którego oprogramowanie w wersji instalacyjnej będzie możliwe do pobrania – wraz z niezbędnymi parametrami umożliwiającymi pobranie, najpóźniej w dniu realizacji zamówienia<sup>5</sup>.
- 13. Oświadczany, że w przypadku wyboru naszej oferty wyrażamy zgodę na realizację zamówienia w terminie określonym w SIWZ.

 $<sup>1</sup>$  Dotyczy części I, II, III zamówienia</sup>

<sup>2</sup> Dotyczy części I, II, III zamówienia

<sup>&</sup>lt;sup>3</sup> Dotyczy części I zamówienia

<sup>4</sup> Należy podać w przypadku zaoferowania oprogramowania równoważnego dla zestawów komputerowych i notebooków w pkt A, B, C i D część I zamówienia

<sup>&</sup>lt;sup>5</sup> W przypadku zaoferowania oprogramowania równoważnego dla zestawów komputerowych i notebooków w pkt A, B, C i D część I zamówienia

- 14. Oświadczamy, że uważamy się za związanych niniejszą ofertą na czas wskazany w SIWZ, tj. 30 dni od upływu terminu do składania ofert.
- 15. Oświadczamy, że wzór umowy stanowiący **Dodatek nr 4 do SIWZ**, został przez nas zaakceptowany i zobowiązujemy się w przypadku wyboru naszej oferty do zawarcia umowy na wymienionych w nim warunkach, w miejscu i terminie wyznaczonym przez zamawiającego.
- 16. Pod groźbą odpowiedzialności karnej oświadczamy, że załączone do oferty dokumenty opisują stan faktyczny i prawny na dzień sporządzania oferty (art. 297 Kodeksu Karnego).
- 17. Załącznikami do niniejszej oferty są:
	- Formularz cenowy zał. Nr …….
	- Oświadczenie o spełnianiu warunków udziału w postępowaniu zał. Nr ………
	- .........................................................................................
	- .........................................................................................
	- …………………………………………………………………………….……...
	- ……………….………………………..……………………………….………...
	- …………………………………………………………………………………….

18. Oferta nasza wraz z załącznikami zawiera …………. kolejno ponumerowanych stron.

- 19. Nasze dane kontaktowe:
	- nr telefonu: ……………………………..………….……………………...
	- nr faksu: ……….........................................……………………..
	- adres e-mail: …………….......................................…………….

### **\*Niewłaściwe skreślić**

........................................... ...................................................... Podpis/y osoby/osób upoważnionej/ych do reprezentowania wykonawcy

*Dodatek nr 2A do SIWZ*

......................................................................... **Załącznik Nr …. do oferty**

# Pieczęć, nazwa i dokładny adres wykonawcy **FORMULARZ CENOWY**

# **CZĘŚĆ I ZAMÓWIENIA: ZESTAWY KOMPUTEROWE I KOMPUTERY PRZENOŚNE (NOTEBOOKI)**

#### **DOA.III.272.1.46.2013**

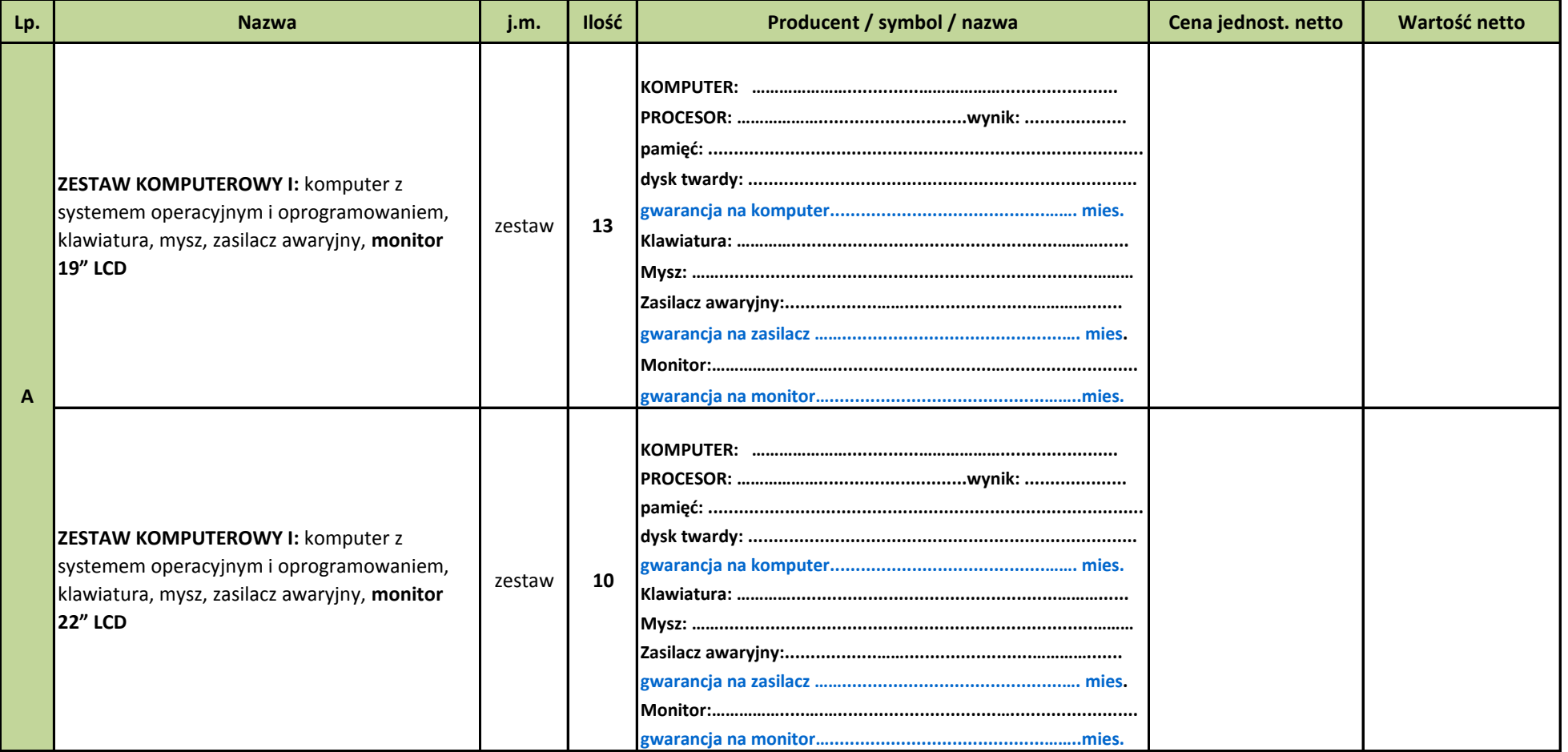

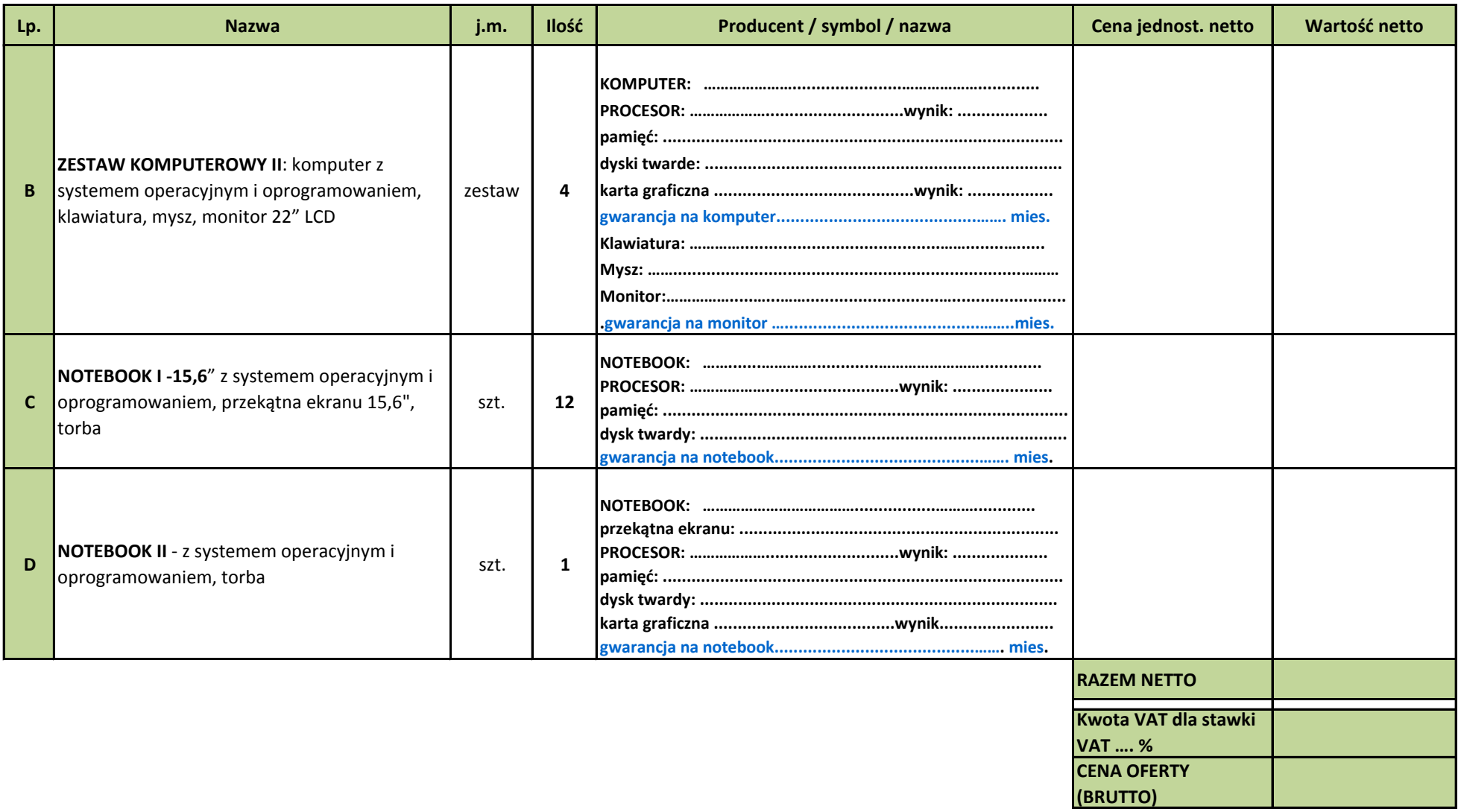

Miejscowość, data

…………………………………………………………………

Podpis/y osoby/osób upoważnionej/ych do reprezentowania firmy

……………………………...……………………………….

*Dodatek nr 2B do SIWZ*

......................................................................... **Załącznik Nr …. do oferty**

Pieczęć, nazwa i dokładny adres wykonawcy **FORMULARZ CENOWY** 

# **CZĘŚĆ II ZAMÓWIENIA: AKCESORIA SERWEROWE**

#### **DOA.III.272.1.46.2013**

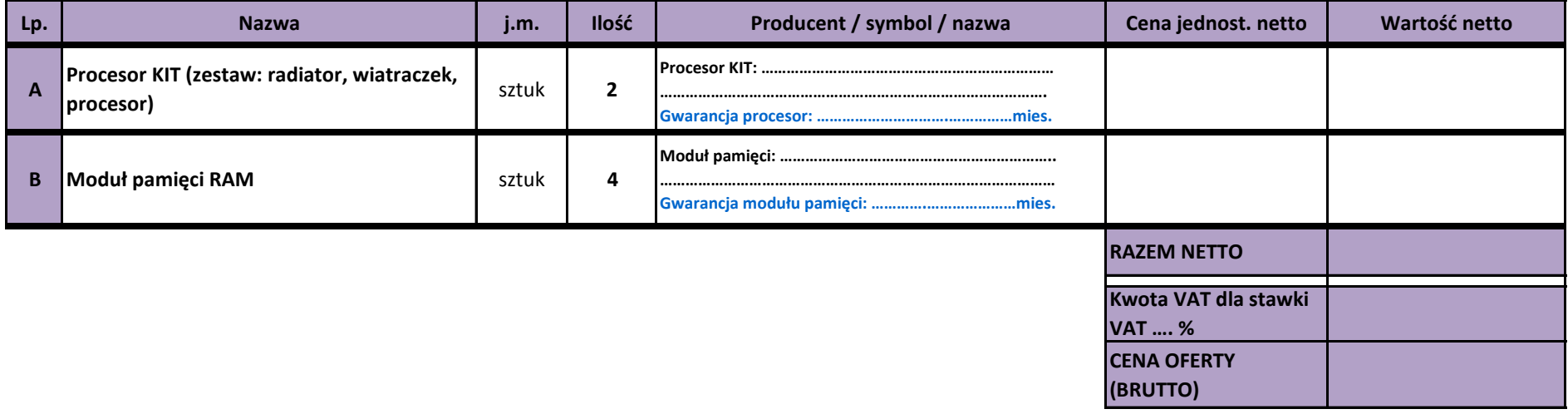

Miejscowość, data

…………………………………………………………………

Podpis/y osoby/osób upoważnionej/ych do reprezentowania firmy

……………………………………………………………….……….

*Dodatek nr 2C do SIWZ*

......................................................................... **Załącznik Nr …. do oferty**

Pieczęć, nazwa i dokładny adres wykonawcy **FORMULARZ CENOWY** 

# **CZĘŚĆ III ZAMÓWIENIA: AKCESORIA SIECIOWE**

#### **DOA.III.272.1.46.2013**

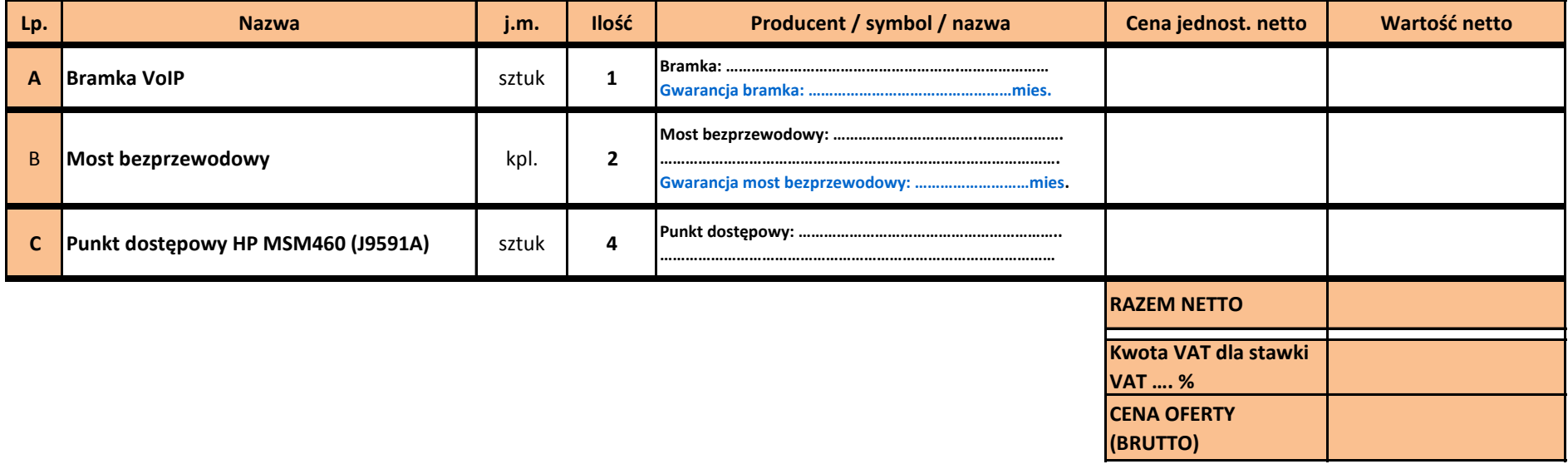

Miejscowość, data

…………………………………………………………………

Podpis/y osoby/osób upoważnionej/ych do reprezentowania firmy

……………………………………………………………….……….

*Dodatek nr 3A do SIWZ* 

**Załącznik Nr …… do oferty**

................................................... Pieczęć, nazwa i dokładny adres wykonawcy

Znak sprawy: DOA.III.272.1.46.2013

## **Oświadczenie o spełnieniu warunków udziału w postępowaniu**

zgodnie z art. 22 ust. 1 ustawy z dnia 29 stycznia 2004 r. Prawo zamówień publicznych (Dz. U. z 2010 roku Nr 113, poz. 759 z późn. zm.), zwanej dalej "ustawą"

Przystępując do postępowania w sprawie zamówienia publicznego prowadzonego w trybie "przetargu nieograniczonego", którego przedmiotem jest dostawa **zestawów komputerowych, komputerów przenośnych (notebooków) oraz akcesoriów sieciowych i serwerowych.** 

**Ja/My (imię i nazwisko) ......................................................................................................** 

**jako upoważniony/upoważnieni przedstawiciel/przedstawiciele\*** 

**Wykonawcy / Wykonawców występujących wspólnie\*:** 

**..........................................................…………………………………………………………………….…………**

(nazwa Wykonawcy / nazwy wszystkich Wykonawców występujących wspólnie)

oświadczam/oświadczamy, że spełniamy warunki dotyczące:

- 1. Posiadania niezbędnej wiedzy i doświadczenia;
- 2. Dysponowania odpowiednim potencjałem technicznym oraz osobami zdolnymi do wykonania zamówienia;
- 3. Sytuacji ekonomicznej i finansowej.

........................................... ……….....................................................

Miejscowość, data Podpis/y osoby/osób upoważnionej/ych do reprezentowania firmy

*\*niewłaściwe skreślić*

..........................................................

Pieczęć, nazwa i dokładny adres wykonawcy

Znak sprawy: DOA.III.272.1.46.2013

# **Oświadczenie**

# **o braku podstaw do wykluczenia z postępowania w okolicznościach określonych w art. 24 ust. 1 ustawy**

Przystępując do postępowania w sprawie zamówienia publicznego prowadzonego w trybie "przetargu nieograniczonego", którego przedmiotem jest dostawa **zestawów komputerowych, komputerów przenośnych (notebooków) oraz akcesoriów sieciowych i serwerowych.** 

**Ja/My (imię i nazwisko).......................................................................................................** 

**jako upoważniony/upoważnieni przedstawiciel/przedstawiciele\*** 

**Wykonawcy..........................................................................................................................** 

oświadczam/oświadczamy, że nie podlegamy wykluczeniu z postępowania o udzielenie zamówienia na podstawie art. 24 ust. 1 pkt 1-11 ustawy Prawo zamówień publicznych (t. j. Dz. U. z 2010 roku, Nr 113, poz. 759, z późn. zm.)

.......................................... …….............................................................. Miejscowość, data Podpis/y osoby/osób upoważnionej/ych do reprezentowania firmy

**Załącznik Nr ……do oferty**

......................................................

Nazwa i adres Wykonawcy /Pieczęć

Znak sprawy: DOA.III.272.1.46.2013

# **INFORMACJA**

Przystępując do postępowania w sprawie zamówienia publicznego prowadzonego w trybie "przetargu nieograniczonego", którego przedmiotem jest **dostawa zestawów komputerowych, komputerów przenośnych (notebooków) oraz akcesoriów sieciowych i serwerowych** 

**Ja/My (imię i nazwisko) ...................................................................................................... jako upoważniony/upoważnieni przedstawiciel/przedstawiciele\* Wykonawcy / Wykonawców występujących wspólnie\*:** 

**..........................................................………………………………………………………………………………**

informuję/informujemy\*, iż nie należę/nie należymy\* do grupy kapitałowej w rozumieniu ustawy z dnia 16 lutego 2001 r. o ochronie konkurencji i konsumentów (Dz. U. Nr 50, poz. 331, z późn. zm.).

**\*** *Niepotrzebne skreślić*

........................................... ……..............................................................

 Miejscowość, data Podpis/y osoby/osób upoważnionej/ych do reprezentowania firmy

*UWAGA!!!*

*W przypadku, gdy Wykonawca należy do grupy kapitałowej, zamiast niniejszej informacji zobowiązany jest do złożenia listy podmiotów należących do tej samej grupy kapitałowej.*

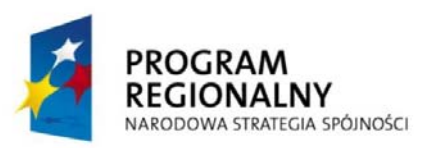

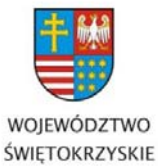

UNIA EUROPEJSKA

EUROPEJSKI FUNDUSZ ROZWOJU REGIONALNEGO

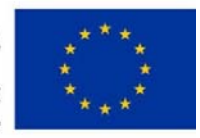

DOA.III.272.1.46.2013 Dodatek nr 4 do SIWZ

#### **WZÓR UMOWY**

#### UMOWA Nr ……..….2013

zawarta w Kielcach w dniu ………..roku, w wyniku przeprowadzonego postępowania o zamówienie publiczne znak: DOA.III.272.1.46.2013, w trybie przetargu nieograniczonego zgodnie z przepisami ustawy z dnia 29 stycznia 2004r. - Prawo zamówień publicznych (Dz. U. z 2010 nr 113, poz. 759, z późn. zm.), zwanej dalej "ustawą",

#### **pomiędzy:**

a:

1

**Województwem Świętokrzyskim - Urzędem Marszałkowskim Województwa Świętokrzyskiego**, al. IX Wieków Kielc 3, 25-516 Kielce,

NIP: 9591506120,

zwanym dalej "Zamawiającym"

reprezentowanym przez:

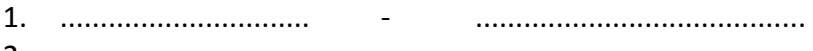

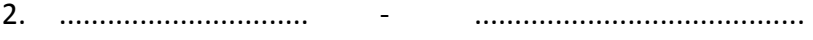

.....................................................................................................................................................

zwanym dalej "**Wykonawcą"** 

reprezentowanym przez:

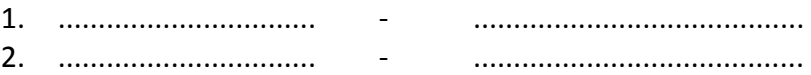

**Zamówienie współfinansowane jest przez Unię Europejską ze środków Europejskiego Funduszu Rozwoju Regionalnego w ramach Regionalnego Programu Operacyjnego Województwa Świętokrzyskiego na lata 2007 - 2013. Oś priorytetowa 7. Pomoc Techniczna.** 

# **§ 1 Przedmiot zamówienia**

- 1. Przedmiotem umowy jest zakup przez Zamawiającego ……………………..…… (*zestawów komputerowych, komputerów przenośnych (notebooków) oraz akcesoriów sieciowych i serwerowych)* wraz z jego dostawą i rozładunkiem przez Wykonawcę w siedzibie Zamawiającego, w miejscu przez Niego wskazanym, według wyszczególnienia zawartego w ofercie Wykonawcy, dotyczącego części ............. zamówienia $^1$ .
- 2. Przedmiot umowy będzie fabrycznie nowy, kompletny, wraz z potrzebnymi do działania przewodami, z odpowiednim oprogramowaniem, posiadać będzie wymagane prawem

*… dla rozwoju Województwa Świętokrzyskiego...*

 $1$  W umowie określone zostaną odpowiednie części zamówienia, na które Wykonawca złoży ofertę

atesty i certyfikaty oraz nie będzie wymagać żadnych dodatkowych nakładów i będzie gotowy do pracy<sup>2</sup>.

- 3. Wykonawca oświadcza, że przedmiot umowy zgodny będzie z Jego ofertą, sporządzoną na podstawie wymagań Zamawiającego określonych w Specyfikacji Istotnych Warunków Zamówienia (SIWZ).
- 4. Wykonawca oświadcza, że posiada odpowiednią wiedzę, doświadczenie i dysponuje stosowną bazą do wykonania przedmiotu umowy oraz że przedmiot umowy wykonany zostanie z zachowaniem należytej staranności.
- 5. Wykonawca oświadcza, że jest uprawniony do wprowadzenia do obrotu wszelkiego oprogramowania wchodzącego w skład przedmiotu umowy.
- 6. Dyski twarde w zestawach komputerowych oraz notebookach (I część zamówienia), na etapie konfiguracji przez Wykonawcę zostały podzielone na dwie partycje – C i D, po 50 % każda. Oprogramowanie dostarczone wraz z zestawami komputerowymi oraz notebookami (część I zamówienia) - system operacyjny i pakiet biurowy – preinstalowane wraz ze wszystkimi oficjalnymi ServicePack`ami, które go dotyczą.<sup>3</sup>
- 7. Na dostarczony przedmiot umowy Wykonawca udziela gwarancji na warunkach określonych przez Zamawiającego w SIWZ, na okres wskazany w "Formularzu cenowym", stanowiącym Załącznik Nr ............... do oferty Wykonawcy<sup>4</sup>.
- 8. Zlecenie przez Wykonawcę części przedmiotu zamówienia umowy podwykonawcom nie zmienia zobowiązań Wykonawcy wobec Zamawiającego. Wykonawca będzie odpowiedzialny za działania, uchybienia i zaniedbania podwykonawców i ich pracowników w takim samym stopniu jakby to były działania, uchybienia i zaniedbania jego własnych pracowników.
- 9. Wprowadzenie do realizacji przedmiotu umowy podwykonawców oraz ich zmiana wymaga pisemnej zgody Zamawiającego.
- 10. Integralną częścią umowy są Specyfikacja Istotnych Warunków Zamówienia (SIWZ) wraz z załącznikiem i dodatkami oraz oferta Wykonawcy wraz z załącznikami.

# **§ 2 Reprezentacja**

- 1. Osobą upoważnioną przez Zamawiającego do spraw związanych z realizacją umowy jest ………………………..…………….., tel. …………………………………….
- 2. Osobą upoważnioną przez Wykonawcę do spraw związanych z realizacją umowy jest ………………………………………., tel. …………………..………………..
- 3. Zmiana osób o których mowa powyżej nie stanowi zmiany umowy i wymaga jedynie pisemnego powiadomienia drugiej strony w terminie 2 dni od dnia zmiany.

**.** 

<sup>2</sup> Dotyczy I, II, III części zamówienia.

<sup>&</sup>lt;sup>3</sup> Dotyczy I części zamówienia.

<sup>4</sup> Dotyczy I, II, III części zamówienia

#### **§ 3 Termin i sposób realizacji zamówienia**

- 1. Wykonawca zobowiązany jest zrealizować przedmiot umowy w ciągu **30 dni** od dnia zawarcia umowy.
- 2. Zamawiający dopuszcza wykonanie przedmiotu umowy przez Wykonawcę w kilku dostawach. Wykonawca zobowiązuje się uzgodnić warunki dostawy z Zamawiającym i całość dostawy zrealizować w umówionym terminie<sup>5</sup>.
- 3. Wykonawca zobowiązany jest do dostarczenia najpóźniej w dniu dostawy sprzętu:
	- a) deklaracji zgodności CE dla zaoferowanego komputera w zestawach pkt A i B lub dokumentów równoważnych - dotyczy I części zamówienia
	- b) certyfikatu Microsoft, potwierdzającego poprawną współpracę oferowanych modeli komputerów i notebooków pkt. A, B, C i D z systemem operacyjnym wskazanym w odpowiednim punkcie Załącznika nr 1 do SIWZ **lub w przypadku zaoferowania komputerów i notebooków z systemem równoważnym muszą posiadać certyfikat zgodności z zainstalowanym systemem operacyjnym** – dotyczy I części zamówienia,
	- c) certyfikatów ISO 9001 dla firm serwisujących oraz dokumentów potwierdzających posiadanie autoryzacji producenta danego sprzętu (komputery, monitory) dotyczy zestawów pkt A i B I części zamówienia,
	- d) kart gwarancyjnych zaoferowanego sprzętu dotyczy I, II i III części zamówienia.
- 4. Pisemny odbiór ilościowy przedmiotu umowy odbędzie się w dniu dostawy do siedziby Zamawiającego.
- 5. Pisemny odbiór jakościowy przedmiotu umowy odbędzie się w terminie 7 dni roboczych licząc od dnia dostawy do siedziby Zamawiającego.
- 6. W przypadku stwierdzenia niezgodności dostarczonego przez Wykonawcę przedmiotu umowy z Jego ofertą, Wykonawca zobowiązany będzie do jego wymiany w terminie wyznaczonym przez Zamawiającego. W przypadku przekroczenia wyznaczonego terminu Wykonawca zobowiązany będzie do zapłacenia Zamawiającemu kary umownej, zgodnie z zasadami określonymi w § 6 ust. 1 niniejszej umowy.
- 7. W przypadku stwierdzenia uszkodzeń dostarczonego przedmiotu umowy lub jego elementów składowych, Wykonawca zobowiązuje się do ich wymiany na nowe, wolne od wad, w ciągu trzech dni roboczych licząc od dnia zgłoszenia przez Zamawiającego. W przypadku przekroczenia terminu Wykonawca zobowiązany będzie do zapłacenia Zamawiającemu kary umownej, zgodnie z zasadami określonymi w § 6 ust. 1 niniejszej umowy.

1

<sup>&</sup>lt;sup>5</sup> Dotyczy I części zamówienia

# **§ 4 Wynagrodzenie wykonawcy i sposób zapłaty**

# 1. **Strony ustalają wartość wynagrodzenia dla Wykonawcy na kwotę<sup>6</sup> :**

Łączna wartość wynagrodzenia

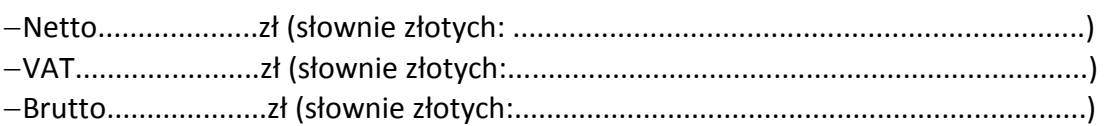

w tym:

1

### **a) Część I zamówienia:**

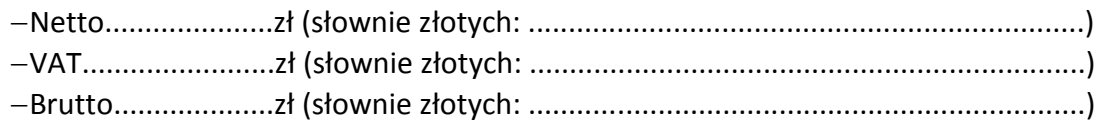

# **b) Część II zamówienia:**

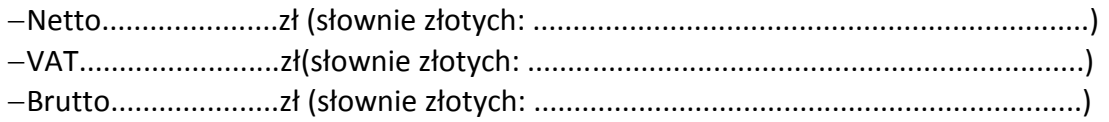

# **c) Część III zamówienia:**

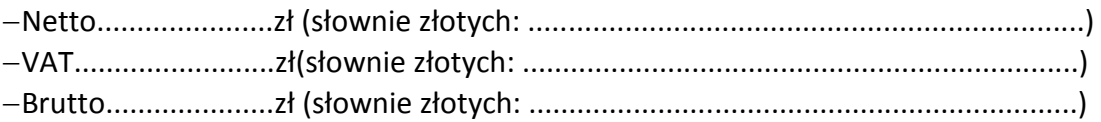

- 2. Za podstawę obliczenia wartości wynagrodzeń w częściach zamówienia, o których mowa w ust. 1 przyjęto sumę wartości poszczególnych pozycji zamówienia podanych w "Formularzach cenowych", stanowiących załącznik Nr ....... do oferty Wykonawcy.
- 3. Wartość wynagrodzenia, o którym mowa w ust 1, jest stała i zawiera wszystkie koszty związane z wykonaniem zamówienia łącznie z dostawą i rozładunkiem przedmiotu umowy w siedzibie Zamawiającego w miejscach przez Niego wskazanych.
- 4. Faktury VAT/rachunki musza być wystawione według poniższych danych: **Województwo Świętokrzyskie, al. IX Wieków Kielc 3, 25-516 Kielce, NIP: 9591506120.**
- 5. Wykonawca przedstawiać będzie faktury VAT/rachunki najwcześniej w dniu dokonania odbioru jakościowego każdej dostawy. Wykonawca zobowiązany jest do wystawiania oddzielnych faktur VAT/rachunków na wskazane przez Zamawiającego elementy każdej dostawy.
- 6. Należności Wykonawcy za wykonanie przedmiotu umowy będą regulowane przez Zamawiającego przelewem, po zatwierdzeniu protokołu odbioru jakościowego przez Strony umowy, w ciągu 14 dni od daty otrzymania prawidłowo wystawionych przez Wykonawcę faktur VAT/rachunków, na wskazane w nich konto bankowe Wykonawcy.
- 7. Do rozliczania poszczególnych dostaw będą miały zastosowanie ceny jednostkowe netto przedstawione w ofercie Wykonawcy.

*… dla rozwoju Województwa Świętokrzyskiego...*

<sup>6</sup> Łączna wartość wynagrodzenia odpowiadać będzie sumie wynagrodzeń dla odpowiednich części zamówienia

8. Za nieterminowe uregulowanie należności przez Zamawiającego Wykonawca może naliczyć ustawowe odsetki za zwłokę.

# **§ 5 Gwarancja i serwis**

- 1. Okres gwarancji, o którym mowa w § 1 ust. 7 niniejszej umowy, liczony będzie od daty podpisania przez strony umowy protokółu odbioru jakościowego, która zostanie wpisana przez Wykonawcę do kart gwarancyjnych.
- 2. Warunki gwarancji są jednolite przez cały okres gwarancji i są określone w dokumentach gwarancyjnych, wręczonych Zamawiającemu przez Wykonawcę.
- 3. W okresie gwarancji, w ramach zaoferowanej ceny, wykonawca zobowiązany będzie do zapewnienia serwisu dostarczonego przedmiotu zamówienia oraz ewentualnych przeglądów okresowych (termin przeglądu musi zostać każdorazowo uzgodniony z Zamawiającym), jeżeli są one wymagane przez producenta sprzętu, w ramach **I, II i III części zamówienia,** oraz wykonywania napraw w siedzibie zamawiającego lub wymieniać na nowy, wolny od wad – w przypadku wystąpienia uszkodzeń powstałych na skutek wad materiałowych, wykonania lub innych wad ukrytych, w terminie nie dłuższym niż 7 dni od dnia zgłoszenia telefonicznego/faksem.
- 4. Wymagany przez zamawiającego czas reakcji na serwis dla oferowanego **sprzętu w I części zamówienia, oraz w III części zamówienia** (nie dotyczy poz. C) **-** najpóźniej do końca następnego dnia roboczego, w godzinach od 8:00 do 15:00, licząc od chwili zgłoszenia telefonicznego/faksem. Na czas naprawy trwający dłużej niż trzy dni robocze wykonawca zobowiązany będzie do postawienia sprzętu zastępczego, o parametrach nie gorszych niż dostarczony w ramach realizacji zamówienia.
- 5. Zamawiający wymaga aby w okresie gwarancji naprawa sprzętu oferowanego **w części II zamówienia** następowała w terminie do 14 dni od dnia zgłoszenia awarii przez Zamawiającego, w miejscu użytkowania sprzętu.
- 6. W przypadku opóźnienia w usunięciu wad stwierdzonych w okresie gwarancji lub rękojmi, Wykonawca zapłaci Zamawiającemu karę umowną w wysokości 2% wartości początkowej sprzętu naprawianego, stanowiącego przedmiot umowy, za każdy dzień opóźnienia liczony od dnia wyznaczonego na usunięcie wad. Kara umowna nie ma zastosowania w przypadkach, o którym mowa w ust. 4 zdanie drugie.
- 7. Zamawiający ma prawo do dokonania rozbudowy sprzętu (RAM, dyski, karty PCI), zgodnie z dokumentacia techniczna, bez utraty gwarancji.
- 8. Dyski uszkodzone i wymieniane w ramach obsługi gwarancyjnej pozostają własnością Zamawiającego i nie będą zwracane**<sup>7</sup>** .
- 9. Zamawiający zobowiązuje się dotrzymywać warunków eksploatacji określonych w zapisach kart gwarancyjnych dostarczonych przez Wykonawcę.
- 10. Wykonawca ponosi odpowiedzialność za wady przedmiotu umowy z tytułu rękojmi.

1

<sup>&</sup>lt;sup>7</sup> Dotyczy I części zamówienia

#### **§ 6 Kary umowne**

- 1. Zamawiającemu przysługuje kara umowna od Wykonawcy:
	- a) w przypadku zwłoki w dostarczeniu całego przedmiotu umowy w danej części zamówienia – w wysokości 1% wynagrodzenia brutto Wykonawcy, o którym mowa w § 4 ust. 1 niniejszej umowy, dotyczącego odpowiedniej części zamówienia, za każdy dzień zwłoki.
	- b) w przypadku zwłoki w dostarczeniu elementu zamówienia w danej części zamówienia – w wysokości 1% wartości brutto elementu dostarczonego przez Wykonawcę po upływie umownego terminu, za każdy dzień zwłoki.
- 2. W przypadku nie wykonania lub nienależytego wykonania przedmiotu umowy przez Wykonawcę, Zamawiającemu przysługiwać będzie kara umowna od Wykonawcy w wysokości 20% wynagrodzenia brutto, o którym mowa w § 4 ust. 1 niniejszej umowy.
- 3. W przypadku odstąpienia przez Wykonawcę od umowy z przyczyn od Niego zależnych, Zamawiającemu przysługuje kara umowna od Wykonawcy w wysokości 10 % wartości łącznego wynagrodzenia brutto, o którym mowa w § 4 ust. 1 niniejszej umowy.
- 4. Zamawiający zastrzega sobie prawo potrącenia naliczonych kar umownych z wystawionych przez Wykonawcę faktur/rachunków.
- 5. Zamawiający może dochodzić na ogólnych zasadach odszkodowań przewyższających zapłacone kary umowne.
- 6. Wykonawca nie może bez zgody Zamawiającego zwolnic się z obowiązku wykonania przedmiotu zamówienia umowy przez zapłatę kary umownej.
- 7. Przez nienależyte wykonanie przedmiotu umowy rozumie się jego wykonanie niezgodnie z postanowieniami niniejszej umowy, SIWZ i ofertą złożoną przez Wykonawcę.

### **§ 7 Odstąpienie od umowy**

- 1. Zamawiający zastrzega sobie prawo do odstąpienia od umowy w razie zaistnienia istotnej zmiany okoliczności, powodującej, że wykonanie umowy nie leży w interesie publicznym, czego nie można było przewidzieć w chwili zawarcia umowy, w terminie 30 dni od daty powzięcia wiadomości o tych okolicznościach.
- 2. W przypadku, o którym mowa w ust. 1, Wykonawca może żądać wyłącznie wynagrodzenia należnego z tytułu wykonania części umowy.

# **§ 8 Klauzula poufności**

1. Strony umowy zobowiązują się do zachowania zasad poufności w stosunku do wszelkich informacji, w szczególności o danych osobowych, w których posiadanie weszły lub wejdą w związku z realizacją umowy. Strony umowy zobowiązują się również do zachowania w tajemnicy oraz odpowiedniego zabezpieczenia wszelkich dokumentów przekazanych przez drugą Stronę; uzyskane informacje oraz otrzymane dokumenty mogą być wykorzystywane wyłącznie w celach związanych z realizacją umowy.

2. W przypadku naruszenia przez Wykonawcę postanowień ust. 1 Zamawiającemu przysługuje prawo rozwiązania umowy w trybie natychmiastowym i prawo do odszkodowania w wysokości poniesionej szkody.

#### **§ 9 Zmiany umowy**

- 1. Zmiany niniejszej umowy mogą nastąpić za zgodą Stron w formie pisemnego aneksu pod rygorem nieważności.
- 2. Wykonawca zobowiązany jest do uzyskania pisemnej zgody Zamawiającego na przeniesienie praw i obowiązków z niniejszej umowy w przypadku zmiany formy prawnej Wykonawcy.
- 3. Zakazuje się istotnych zmian postanowień zawartej umowy w stosunku do treści oferty, na podstawie, której dokonano wyboru Wykonawcy, chyba, że Zamawiający przewidział możliwość dokonania takiej zmiany w ogłoszeniu o zamówieniu lub specyfikacji istotnych warunków zamówienia oraz określił warunki takiej zmiany.
- 4. Zamawiający przewiduje zmianę postanowień zawartej umowy w sytuacji, gdy po jej zawarciu, produkt stanowiący przedmiot umowy został wycofany z rynku lub zaprzestano jego produkcji, a zaproponowany przez wykonawcę w jego miejsce produkt posiada nie gorsze parametry techniczne niż ten zaoferowany w ofercie, w zakresie wymaganym w SIWZ, oraz w zakresie pozostałych parametrów zmiana jest korzystna dla zamawiającego. Warunkiem dokonania takiej zmiany jest przekazanie zamawiającemu oświadczenia podpisanego przez producenta lub dystrybutora o wycofaniu produktu z rynku lub zaprzestaniu jego produkcji. Zmiana produktu nie może powodować zwiększenia wynagrodzenia wykonawcy, o którym mowa w § 4 ust. 1 niniejszej umowy, zmiany terminu wykonania, okresu gwarancji oraz innych warunków realizacji umowy. Wykonawca zobowiązany jest przedstawić propozycję zmiany Zamawiającemu i uzyskać jego akceptację.
- 5. Zmiana umowy może nastąpić w przypadku działania siły wyższej. Przez działanie siły wyższej należy rozumieć zdarzenie bądź połączenie zdarzeń obiektywnie niezależnych od stron Umowy, które zasadniczo i istotnie utrudniają wykonywanie części lub całości zobowiązań wynikających z Umowy, których strony Umowy nie mogły przewidzieć i którym nie mogły zapobiec, ani ich przezwyciężyć i im przeciwdziałać poprzez działanie z należytą starannością. Wykonawca jest zobowiązany niezwłocznie poinformować Zamawiającego o fakcie zaistnienia siły wyższej oraz wskazać zakres i wpływ, jakie zdarzenie miało na przebieg realizacji Przedmiotu Umowy. Zmianie umowy ulec może termin wykonania Umowy o czas niezbędny na uwzględnienie powyższych zmian.
- 6. Zmiana wynagrodzenia wykonawcy umowy, może nastąpić w przypadku wystąpienia zmiany stawki urzędowej podatku VAT, przy czym zmianie ulega kwota podatku VAT i kwota brutto.
- 7. Strony zgodnie ustalają, iż należności objęte umową nie będą stanowić przedmiotu cesji w rozumieniu art. 509 kodeksu cywilnego.

#### **§ 10 Postanowienia końcowe**

- 1. W sprawach nieuregulowanych umową zastosowanie mają przepisy ustawy Prawo zamówień publicznych i Kodeksu cywilnego.
- 2. Ewentualne spory wynikłe na tle wykonywania umowy Strony rozstrzygać będą polubownie w ciągu 30 dni. W przypadku nie dojścia do porozumienia spory podlegają rozpatrzeniu przez sąd właściwy ze względu na siedzibę Zamawiającego.
- 3. Umowa została sporządzona w czterech jednobrzmiących egzemplarzach, z czego trzy egzemplarze otrzymuje Zamawiający.

**ZAMAWIAJĄCY WYKONAWCA**